## **Deployment Feedback Form**

**Please fill fields in the tables below by clicking on EDIT button on each of the following tables, then save once done.**

## **General Data**

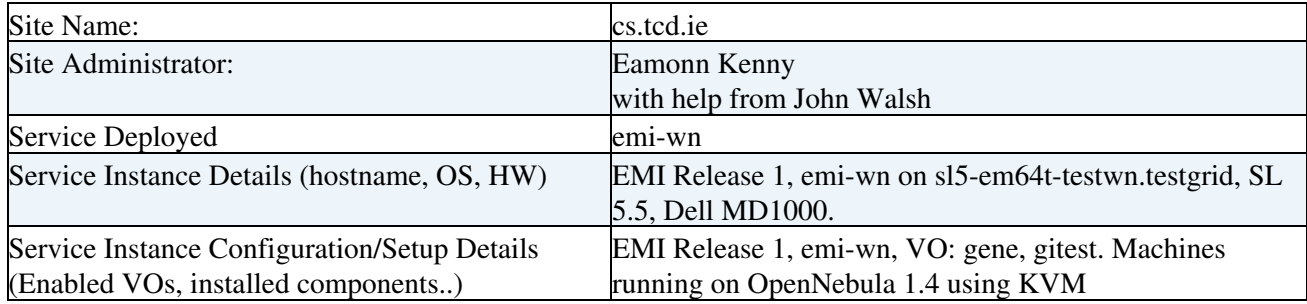

## **Deployment Report**

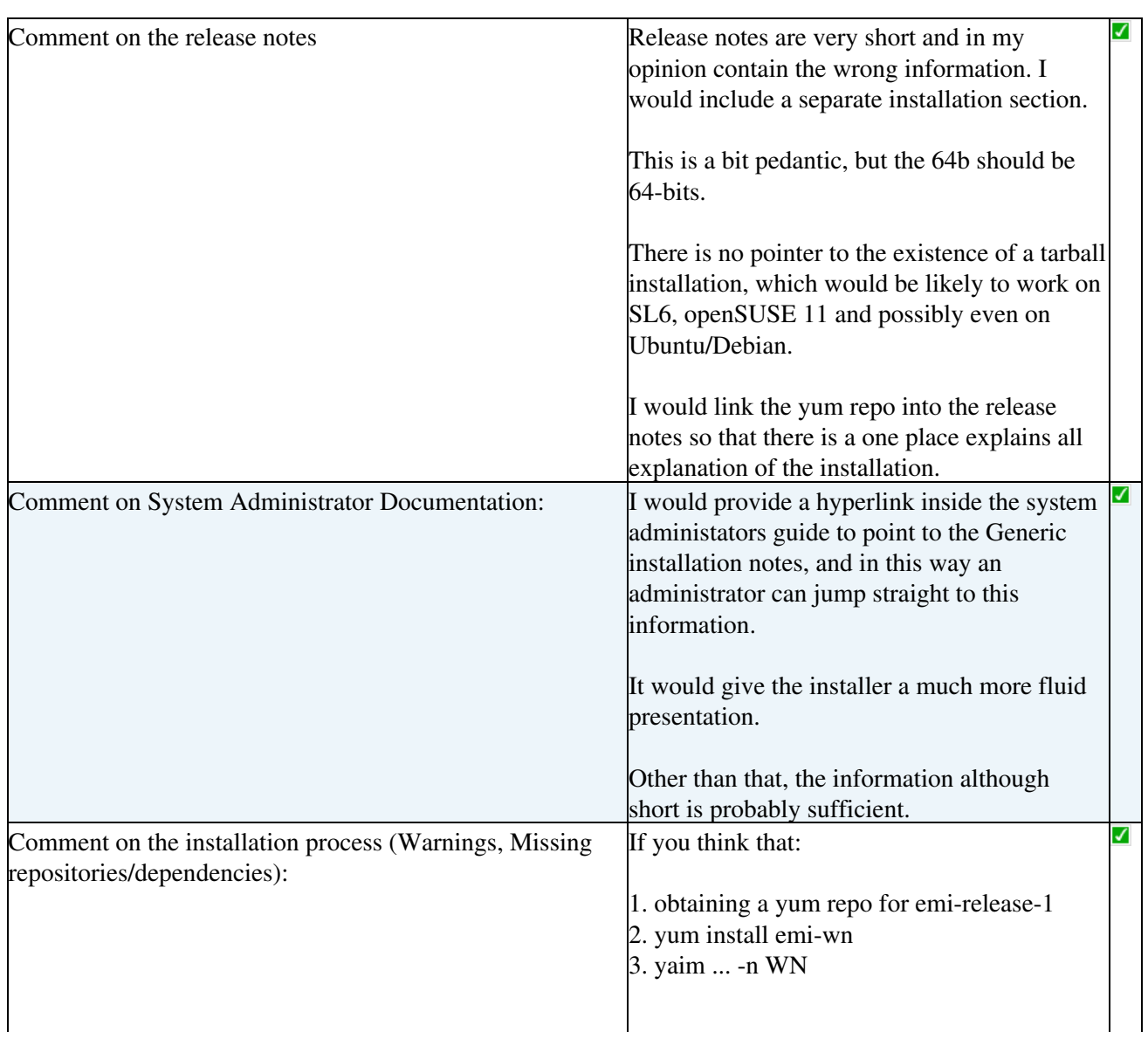

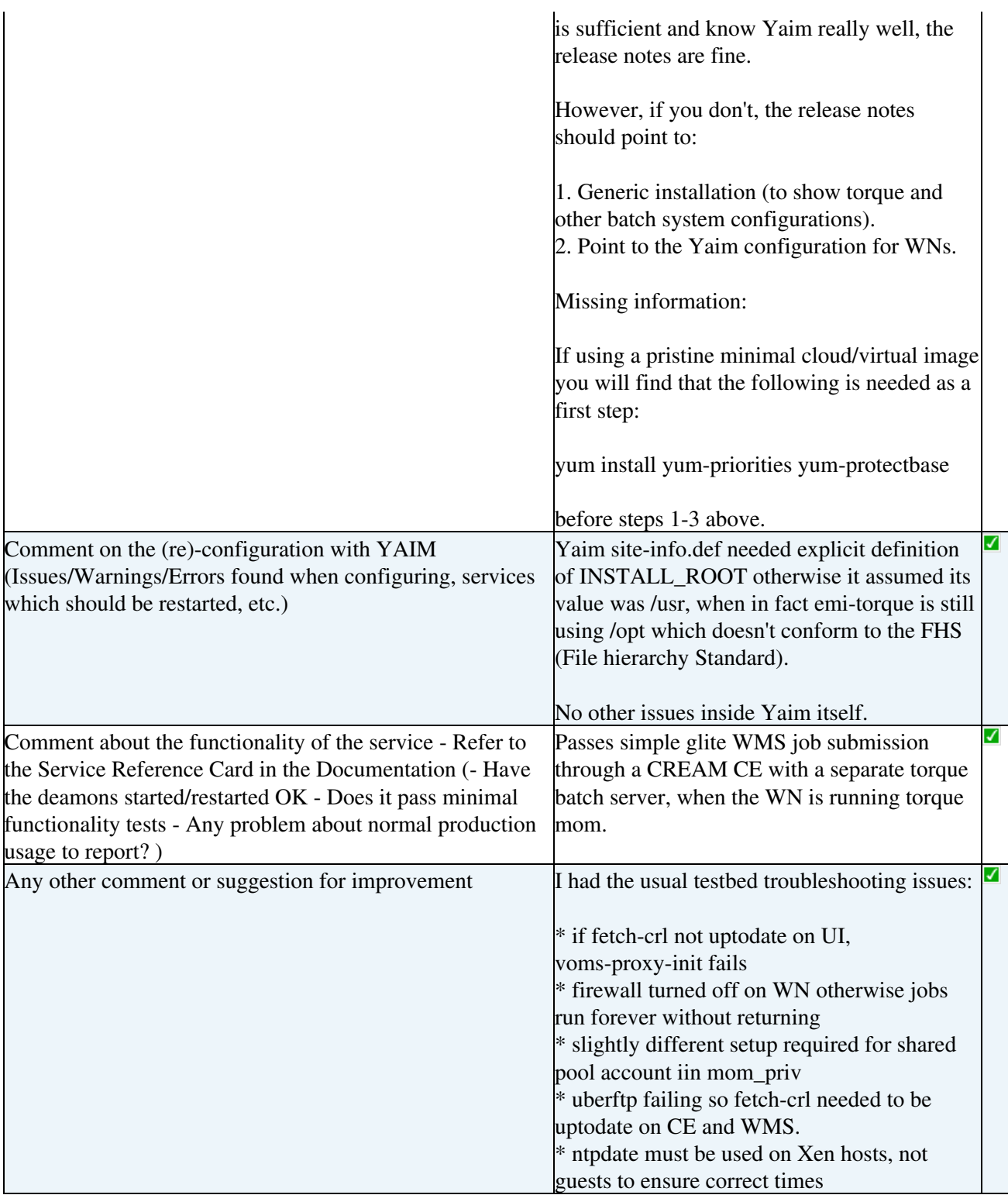

-- [DaniloDongiovanni](https://twiki.cern.ch/twiki/bin/view/Main/DaniloDongiovanni) - 30-May-2011

This topic: EMI > WnGridIrelandFeedbackForm Topic revision: r6 - 2011-06-16 - unknown

Copyright &© 2008-2020 by the contributing authors. All material on this collaboration platform is the property of the contributing authors. Ideas, requests, problems regarding TWiki? [Send feedback](https://cern.service-now.com/service-portal/search.do?q=twiki)